#### Micro:bit Magic

Engaging Computer Science Activities for Grades 5-12 Sponsored by Washington University's Institute for School Partnership

> Bill Siever Principal Lecturer Washington University in St. Louis

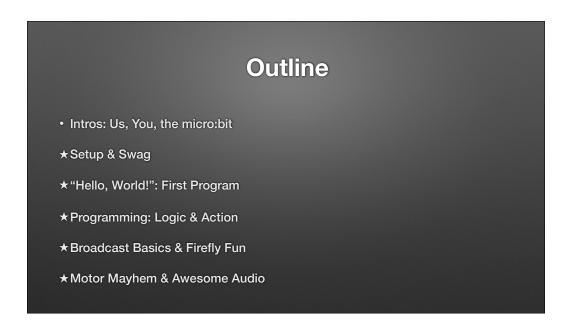

Me: Background (degrees & career training) Computer Science & Computer Engineering. I'm a Lecturer here, so my main roll is teaching (but I don't have a formal background in education nor do I have deep experience with K-12)

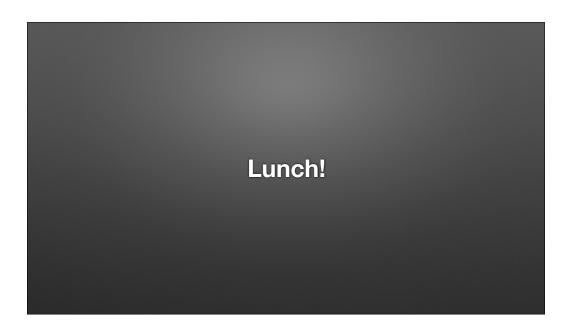

#### Outline

- Beyond Blocks: Bootstrapping Text-based languages
- + Bluetooth Basics & Phone Phun
- Quick Tour: C++ & IoT Insanity
- Conclusions

Intros: Us & You
Us
You

- You: Stand If you work in a...
- Middle school
  - Teaching
  - Other
- High school
  - Teaching
  - Other

You: Stand If You Teach...

- AP C.S. Principles
- AP Computer Science A/B
- Arduino
- Raspberry Pi

#### You: Stand If You Teach/Use...

- Programming
  - Scratch
  - Java
  - Python
  - HTML+CSS & JavaScript

Intros: You

- You: Intros
  - Name, School, Why here?
- Pair programming —pair up!

Intros: the micro:bit

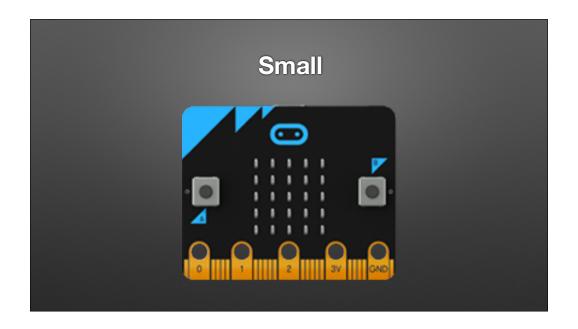

5cm x 4cm

Artwork source: http://microbit.org/images/microbit-features-temp.png

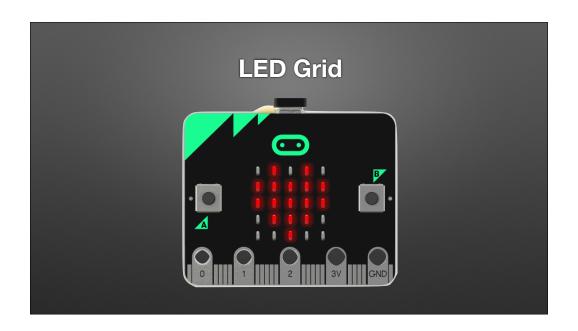

5xm x 4cm

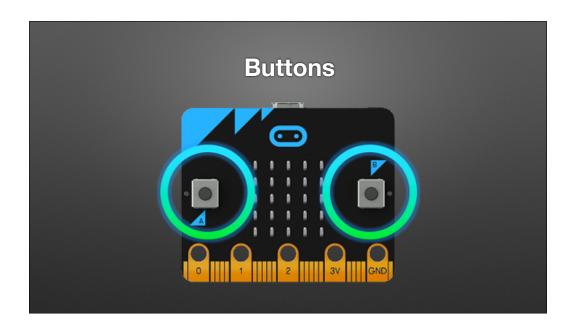

Artwork source: <a href="http://microbit.org/images/microbit-features-buttons.png">http://microbit.org/images/microbit-features-buttons.png</a>

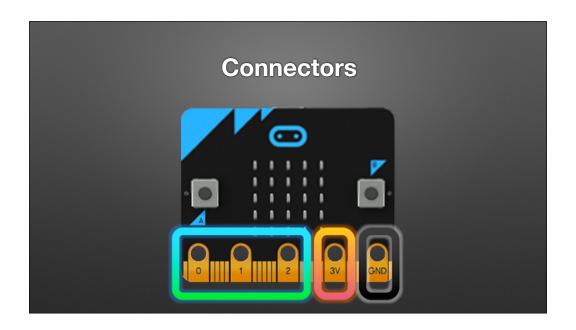

Artwork source: <a href="http://microbit.org/images/microbit-features-pins.png">http://microbit.org/images/microbit-features-pins.png</a>

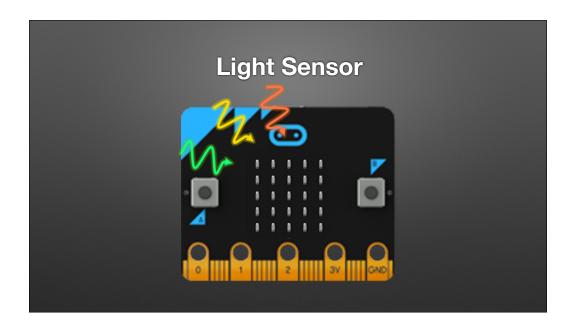

Artwork: <a href="http://microbit.org/images/microbit-features-light.png">http://microbit.org/images/microbit-features-light.png</a>

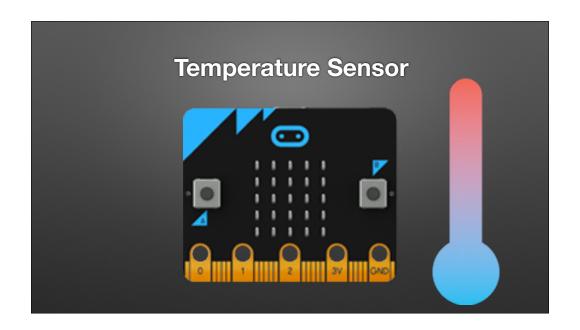

Within about 2 degrees C (die temperature)/3.6 degrees F. Artwork source: <a href="http://microbit.org/images/microbit-features-temp.png">http://microbit.org/images/microbit-features-temp.png</a>

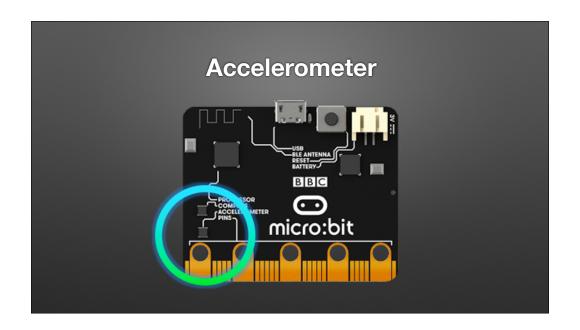

Detect/respond to tilt/tip/shake/etc.

Artwork source: http://microbit.org/images/microbit-features-accelerometer.png

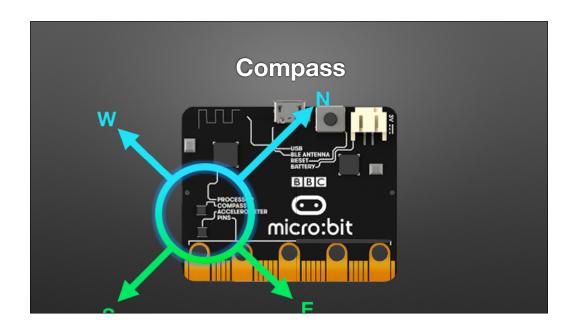

Artwork source: <a href="http://microbit.org/images/microbit-features-compass.png">http://microbit.org/images/microbit-features-compass.png</a> (ugh. A little awkward to use)

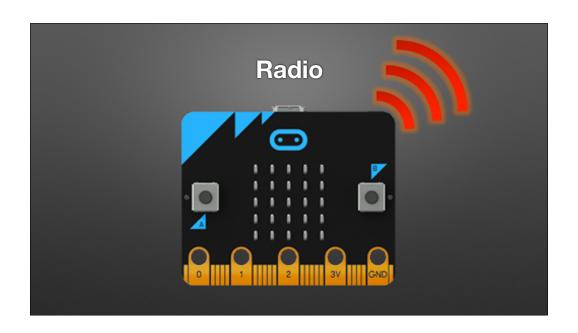

"Broadcast"

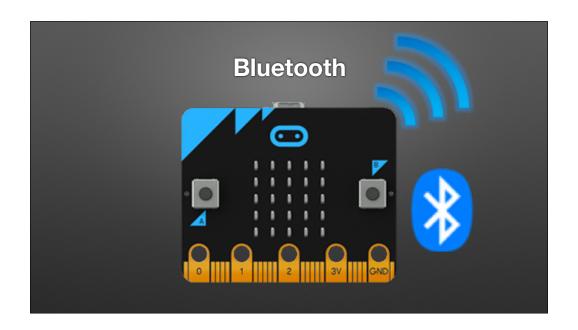

Bluetooth: It can talk to mobile devices!!!

(Mutually exclusive with broadcast)

Artwork source: <a href="http://microbit.org/images/microbit-features-bluetooth.png">http://microbit.org/images/microbit-features-bluetooth.png</a>

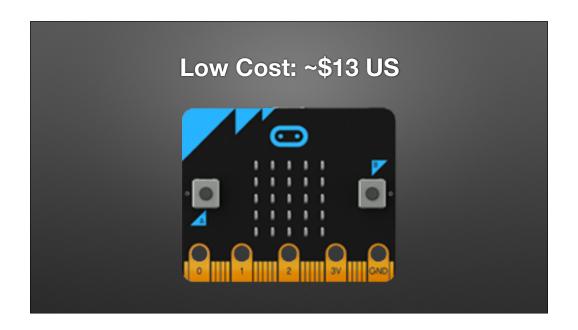

Currently \$9 at micro:center here in town.

Artwork source: <a href="http://microbit.org/images/microbit-features-temp.png">http://microbit.org/images/microbit-features-temp.png</a>

# Background via Micro:bit Educational Foundation

and Hal Speed

Thanks to The Micro:bit Educational Foundation and Hal Speed for the following 9 slides. (Hal is Chief of Global Engagement; Micro:bit foundation is a non-profit)

#### 2015

- BBC Make It Digital
- 29 partners
- I million micro:bit devices
- 11-12 year olds
- Across the U.K.

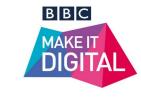

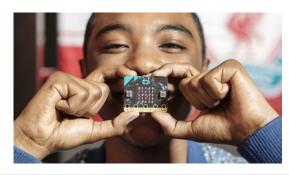

23 © Micro:bit Educational Foundation 2018 @microbit\_edu @HalSpeed

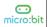

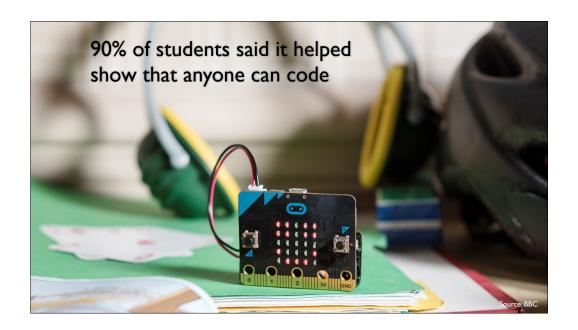

Empowering students / enabling diversity in STEM (hopefully)

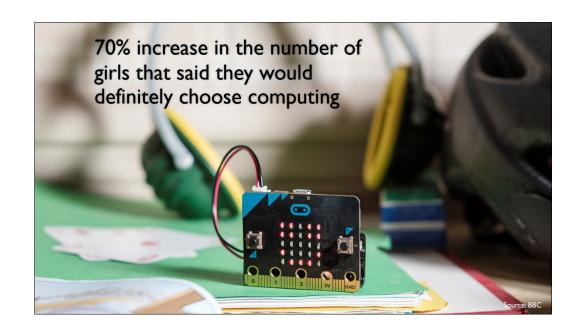

## 2016 Micro:bit Educational Foundation Formed

To empower children, parents and teachers around the globe to learn and innovate using the micro:bit

26 © Micro:bit Educational Foundation 2018
@microbit\_edu @HalSpeed

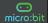

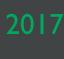

### micro:bit available in the U.S.

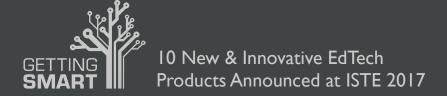

http://www.gettingsmart.com/2017/06/10-innovative-new-products-announced-at-iste-2017/

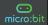

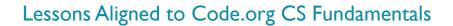

 Lessons extend the concepts taught in the Code.org curriculum by using micro:bit and MakeCode

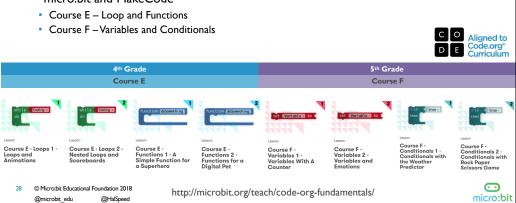

#### Sample of Lessons

| Lesson            | Resources                                                                                                    |
|-------------------|----------------------------------------------------------------------------------------------------|
| Answering Machine | 5 Minute Lesson Plan (pdf) (pptx)     Teacher Notes (pdf) (docx)     Hex File (Tip: Save link for Mac, Save target for PC) |
| Guess the Number  | 5 Minute Lesson Plan (pdf) (pptx)     Teacher Notes (pdf) (docx)     Hex File                                              |
| Temperature       | 5 Minute Lesson Plan (pdf) (pptx)     Teacher Notes (pdf) (docx)     Hex File                                              |
| Die Roll          | 5 Minute Lesson Plan (pdf) (pptx)     Teacher Notes (pdf) (docx)     Hex File                                              |

29 © Micro:bit Educational Foundation 2018
@microbit\_edu @HalSpeed

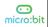

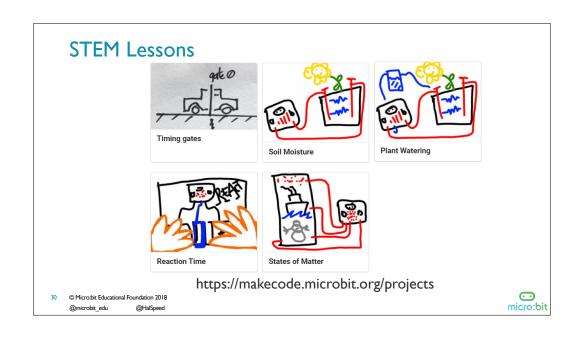

#### Third-Party Curricula

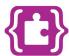

#### Microsoft MakeCode Intro to CS

https://aka.ms/intro2cs

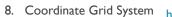

9. Booleans

3. Variables 10. Music and Arrays

4. Conditionals5. Iteration11. Bits, Bytes, and Binary12. Radio

6. Review/Mini-Project 13. Arrays

7. Coordinate Grid System 14. Independent Final Project

31 © Micro:bit Educational Foundation 2018 @microbit\_edu @HalSpeed

I. Making

2. Algorithms

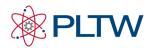

PLTW Gateway: Computer Science for Innovators and Makers

https://www.pltw.org/our-programs/ pltw-gatewaycurriculum#curriculum-4

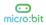

#### Disclaimer...

- The micro:bit is just a platform
- I like it...
- The motivation and spirit behind it are compelling
- It's cheap and readily available now
- There are a lot of supporting resources

I was working with the processor used by the micro:bit well before the micro:bit existed. It's a prominent processor used in many Bluetooth gizmos, like some FitBits. I have a lot of experience developing bluetooth devices/software/apps.

#### **Campus Network**

• SSID: wustl-guest-2.0

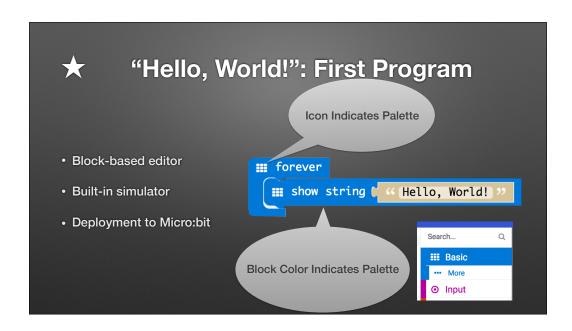

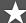

#### **Browser Setup**

- Browser
  - 1. Open microbit.org
  - 2. Select "Let's Code"
  - 3. Click "Let's Code" button

#### **★** Hardware Setup & Programming

- Hardware Handout Thanks to Wash U's Institute for School Partnership!
  - 1. Pull out the micro:bit box / open
  - 2. Connect via USB cable
- Find browser Download Location
  - Micro:bit acts like a flash drive. It's programmed by dropping files on it

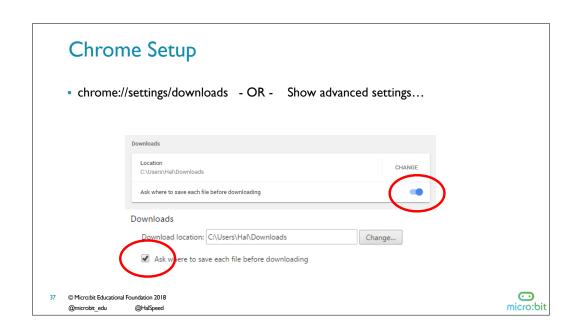

```
Personalization!

• Hello Bill / Hello ....

## forever

## show string (" Hello Friends! )>>
```

## Build a Marquee / Name Badge / Etc.!

- Re-program the micro:bit to scroll *your name* 
  - Changing code in simulator does not change real micro:bit
- Need to drag/drop each update
- Real micro:bit retains program until re-programmed
  - Try the battery pack!

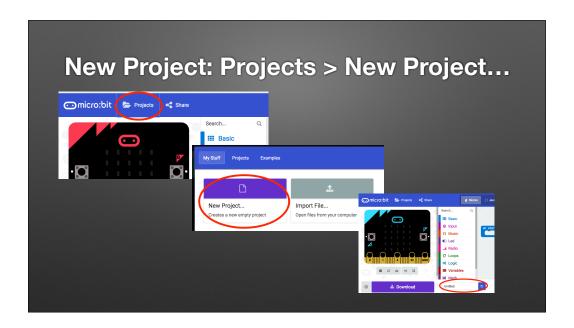

Name it "PickOne" (or something else)

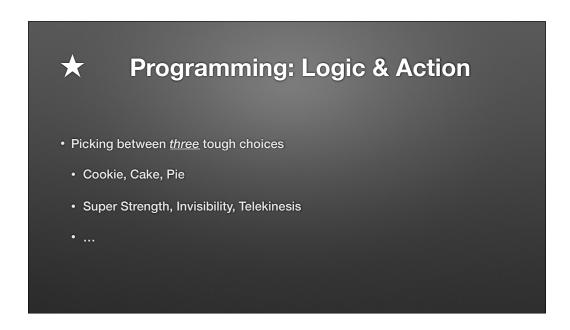

CS...Int division; Mod; Etc.

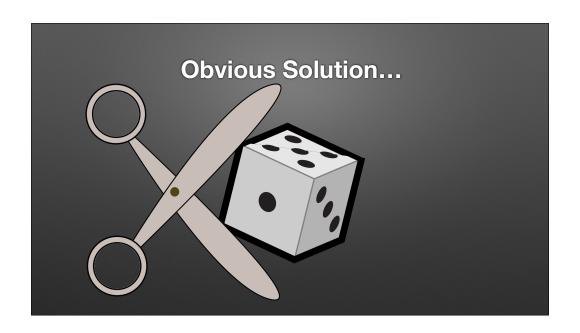

https://openclipart.org/detail/17370/a-die https://openclipart.org/detail/19632/scissors

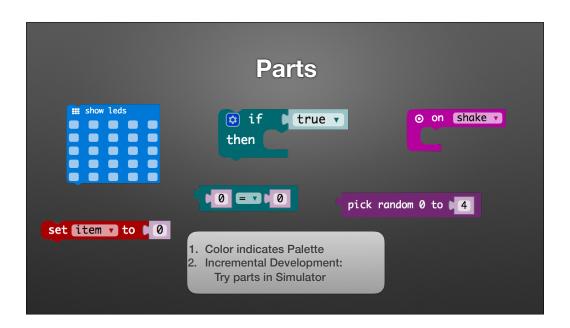

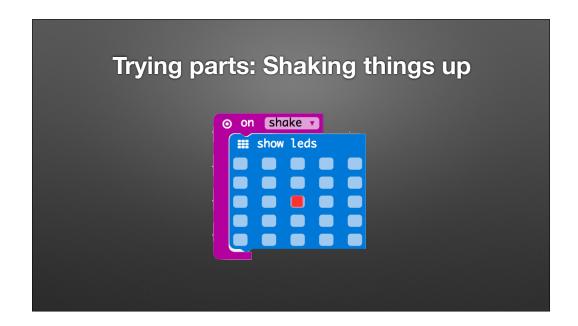

1. Test the "shake" construct (in the simulator)

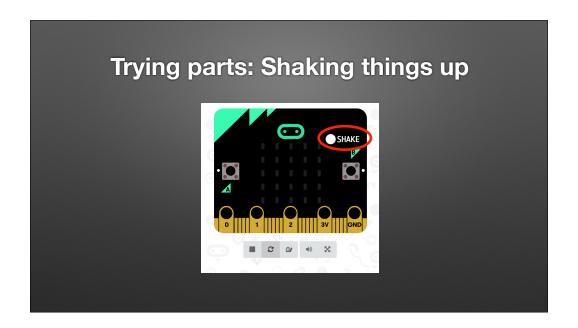

Notice the simulator now has a "shake" button to simulate shaking

```
Trying parts: Testing Random & Range

on Shake very set item v to pick random of to 14

show number (item v)
```

2. Try to understand variable / random number

```
Trying parts: Basic Logic / Selection

on shake pick random o to 4

iii show number (item)
then iii show leds
```

2. Try to understand variable / random number

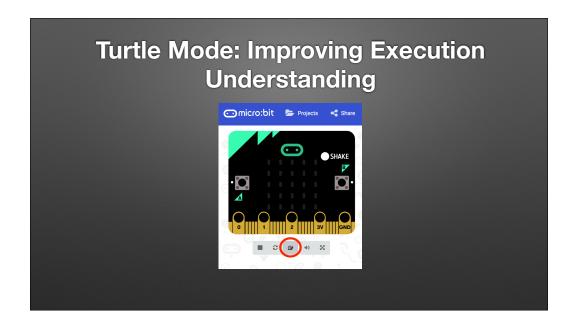

Use "Turtle mode" to better follow execution.

Notice how blocks are highlighted as they execute.

In particular, notice the behavior of the "body" of the if-statement (when/if the "show LEDs" block is highlighted)

```
Trying parts: Fixing Logic

on Shake vertitem vto pick random 0 0 2

iii show number (item)

other iii show leds
```

2. Try to understand variable / random number

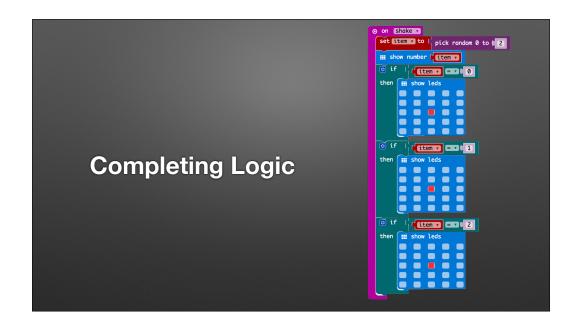

2. Try to understand variable / random number

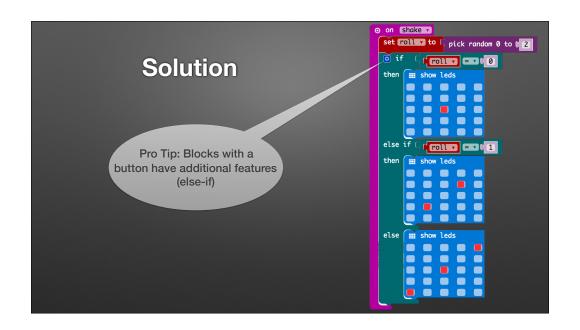

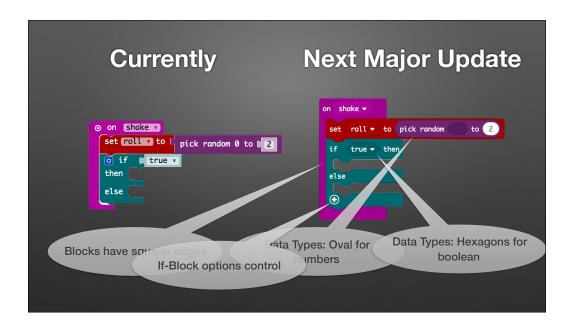

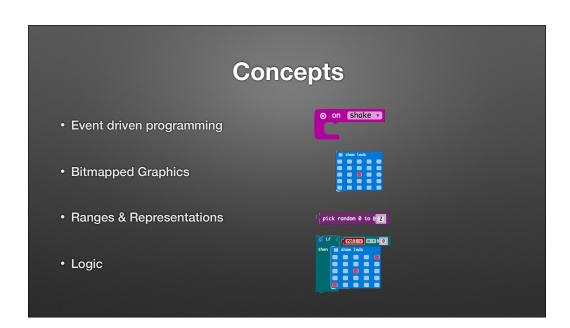

# Pedagogy Active Learning Discovery Based Constructionist

Great...but all concepts can be done with scratch.

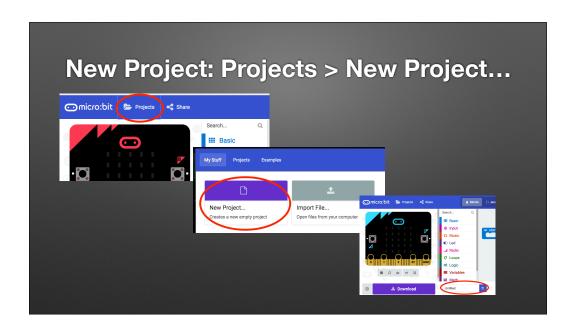

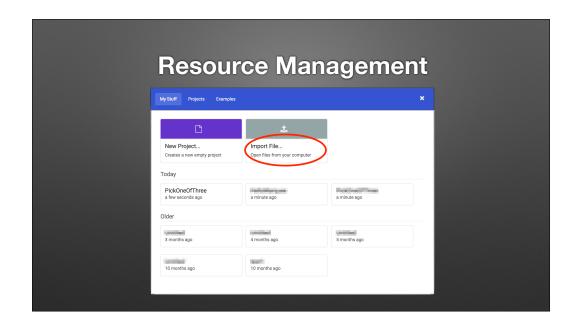

Notice the history. They are tied to the browser.

Drag & Drop Works Too!

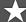

### **Broadcast Basics**

- Radio Palette: Broadcast Based Radio Transmissions
  - String, Number, Key/Value Pairs, ...

```
Receiver

on start

and radio set group t 1

on and on radio received received Number

con change score by t 1

"Game" blocks in "Advanced"

Section of Palette
```

Program micro:bit

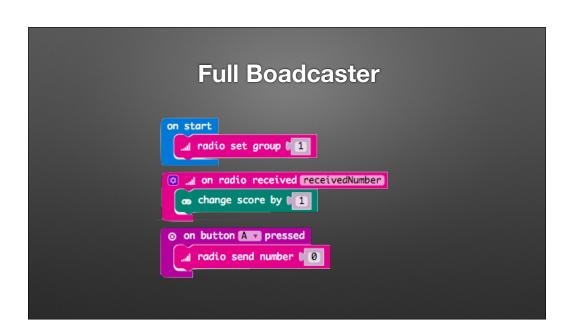

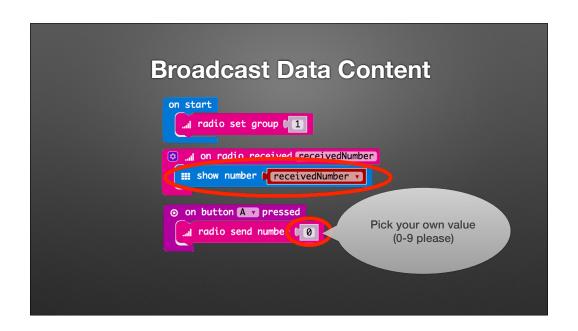

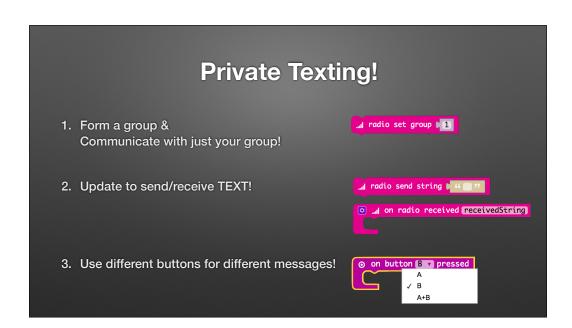

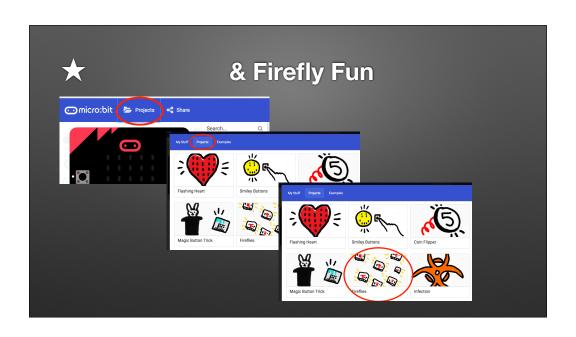

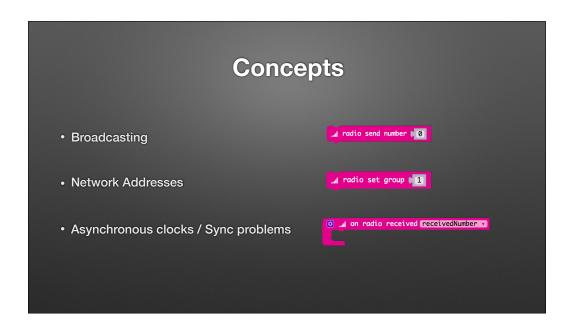

Broadcasting can be done with Scratch

Goody Bag: Hardware

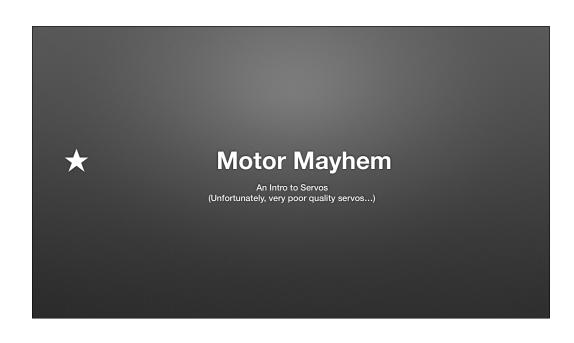

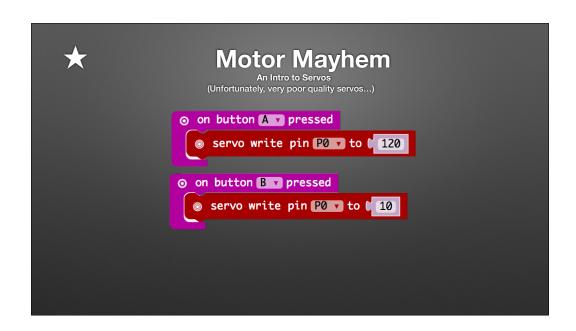

# **Inchworm Insanity**

https://makecode.microbit.org/projects/inchworm

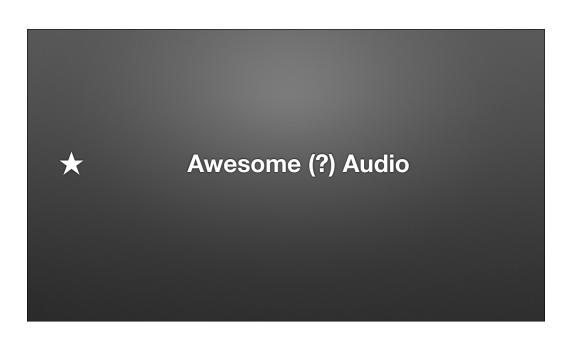

# Concepts

- I/O
- Basic Electric Circuits/Electronics

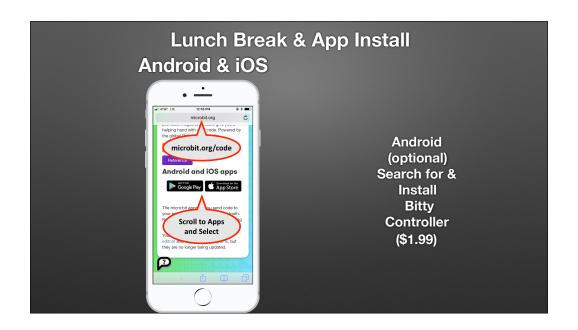

Artwork: <a href="https://mockuphone.com">https://mockuphone.com</a> and <a href="microbit.org">microbit.org</a> site

Prep the Pick One Application

### Beyond Blocks: Bootstrapping Text-based languages

- The editor translates all the code to static TypeScript
  - TypeScript is superset of JavaScript
  - Gets translated/compiled in the browser to machine code
- Easy to show the correlation from blocks to structured text!

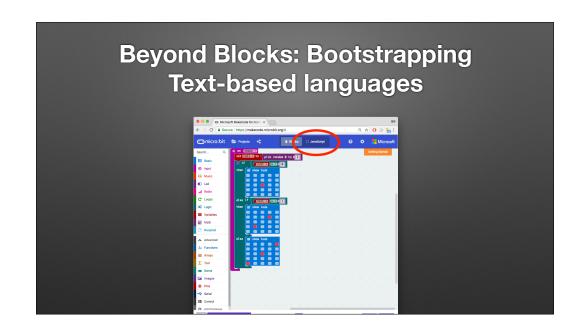

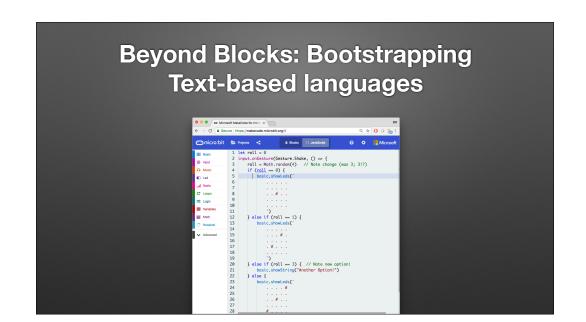

## **Text-based languages: Beyond Blocks**

```
function pickInclusive(start: number, end: number) {
   return Math.random((end - start) + 1) + start
}

input.onGesture(Gesture.Shake, () => {
   roll = pickInclusive(-2,3)
```

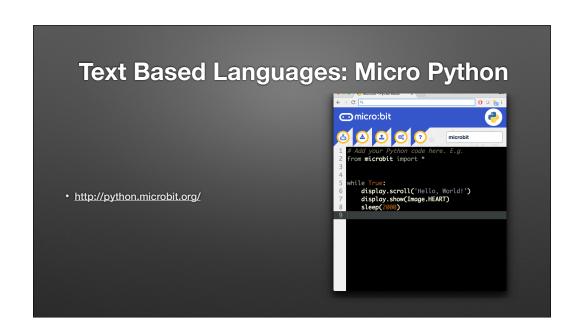

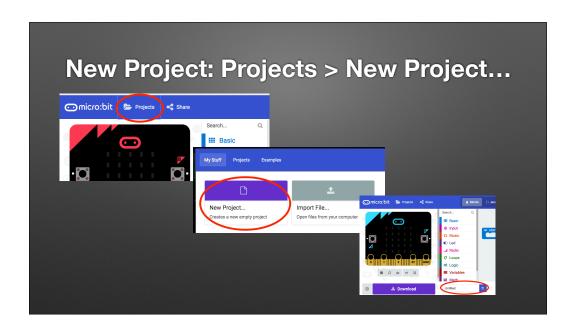

| Bluetooth Background                                   |
|--------------------------------------------------------|
| Uses different protocol than     Not a group broadcast |

Bluetooth CAN do a type of broadcast, but that's not how the micro:bit uses bluetooth.

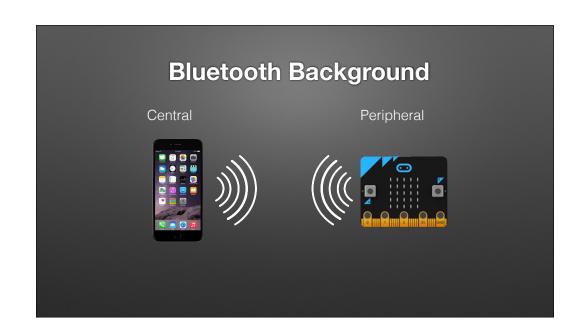

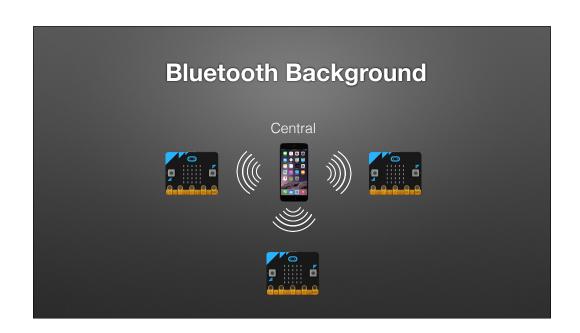

### **Bluetooth Background**

- Bluetooth has various levels of security
  - "Pairing" Forming a "permanent" bond (Exchanging security info. once and storing it)
  - Block editor supports three types
    - No pairing ("insecure" we'll use this)
    - Just Works (default; pretty safe)
    - Passkey Pairing (more secure)

The data being exchanged is usually "low risk"

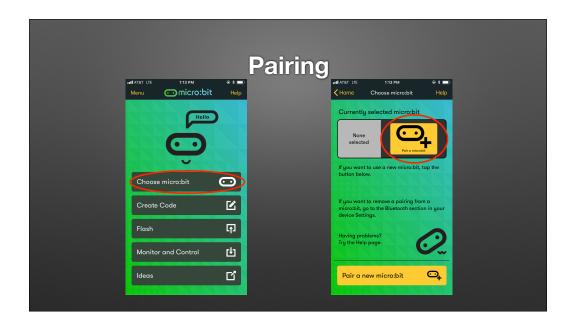

Follow instructions to pair.

#### But you said we wouldn't use pairing...

- Pairing stores info. on **both** the micro:bit and the phone
  - This info. is created when they first pair and is unique
  - It must match for the devices to be able to connect securely
- Reprogramming the micro:bit erases its pairing information
  - But the Phone still retains its pairing information
  - The pairing details will be out-of-sync & they will be unable to connect

### Micro:bit app (iOS)

- The only way for the app to identify a micro:bit by going through the pairing process
  - The app retains the identify of the micro:bit even if the micro:bit no longer needs to be paired
- I.e., the "pairing" was just done to let the App know about the micro:bit

#### But you said we wouldn't use pairing...

- Every time you re-program the micro:bit it erases its pairing information <u>but</u> your phone does <u>not</u> forget the pair.
- Option A: Re-pair every time you re-program:
  - 1. Open bluetooth settings on phone and "Forget" the micro:bit
  - 2. Use the App to pair again

## But you said we wouldn't use pairing...

- Every time you re-program the micro:bit it erases its pairing information <u>but</u> your phone does <u>not</u> forget the pair.
- Option B (today):
  - 1. Pair <u>once</u> so the app identifies the micro:bit
  - 2. Disable pairing on the micro:bit

### Misc. on Pairing & Security

- Opportunity to discuss security issues & concepts
- The previous example was done on the official micro:bit app.
  - Other apps may or may not require pairing (many don't need to be "tricked" by pairing once)

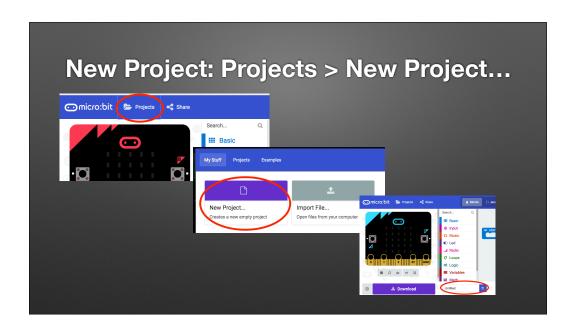

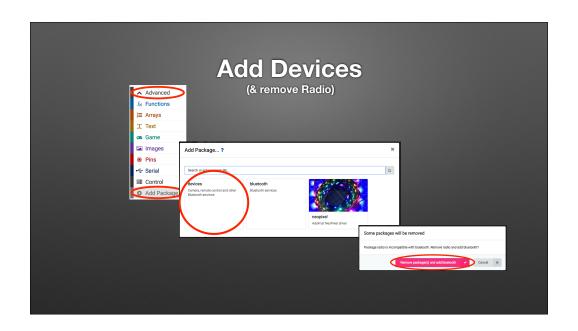

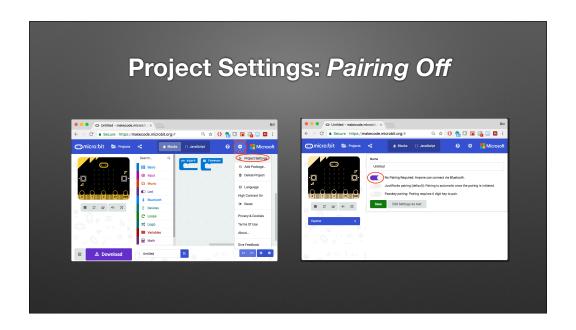

Pairing only works prior to installing a bluetooth sketch.

May need to re-load a blank sketch and then start pairing process.

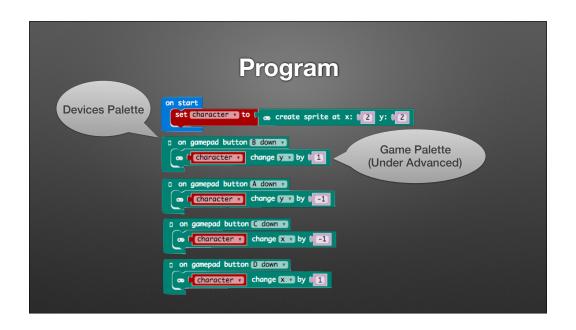

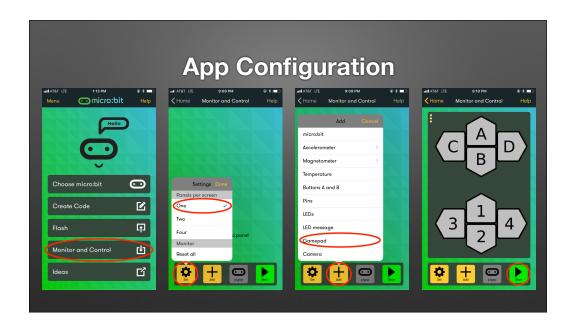

# **Apps for Data Logging: bittydatalogger**

(This app doesn't require the "pairing once" trick)

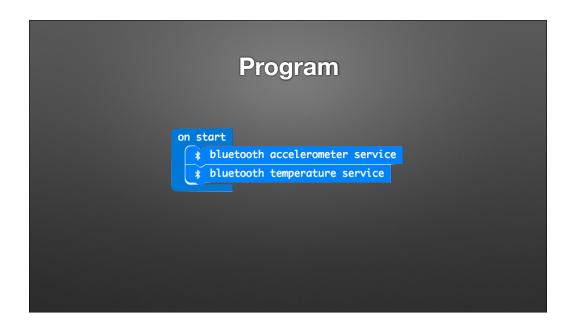

Demo App / Collecting Data

Applications: Citizen Science (measuring vibration on a bridge...Frisbee being thrown...etc.

# Concepts

- Data Formats (CSV vs. JSON)
- Data Analysis

# Can also be used with Mobile Development

- Simple data logger program (on the micro:bit)
  - Provides a standard "service"
- Very easy to write iOS and Android apps that access the data

# Play Time!

- Peer-up
  - Form groups of 2-4 based on a common bond. Either:
    - Students are near the same ages
    - Teaching the same topics
    - Same level of comfort with everything today

# Challenge: Lesson-plan-athon!

- Inspiration: Hackathons & Programming Competitions
- Review and try resources
- I'll walk around to help where/how I can
  - Time will be pseudo-structured / timed
- You'll (informally) report-out at the end to share your findings

# Part 1: Finding and Prioritizing Potential Activities

Part 2-3: Play! Try them out! (and/or Create)
Try 2+ (and then, optionally, brainstorm and
create new activity)

Part 4: Reprioritize & Report <a href="http://bit.ly/microbitreport">http://bit.ly/microbitreport</a>

http://bit.ly/washumicrobit (microbit report)

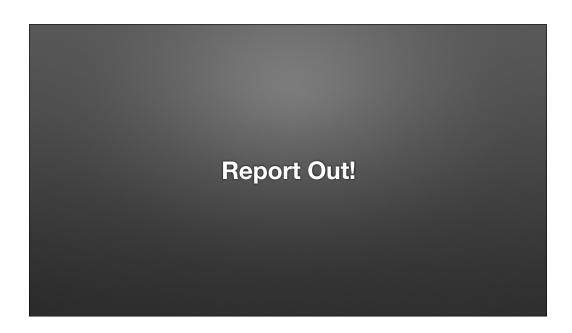

Question: What about more advanced topics?

# IoT Example

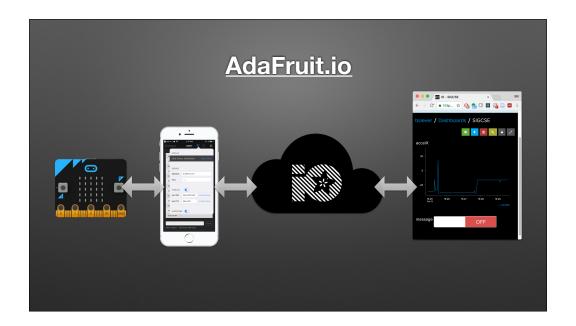

https://cdn-learn.adafruit.com/guides/images/000/001/691/medium800/Adafruit-IO-Logo.png

#### Misc.

- C (C++) / Arduino
- Phone acts as border router
- AdaFruit.io can tie into other services
  - Texts/Notifications (IFTTT), Webhooks, etc.

#### Demo

https://io.adafruit.com/bsiever/dashboards/sigcse

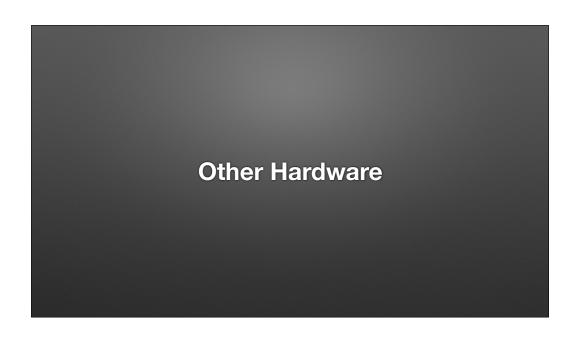

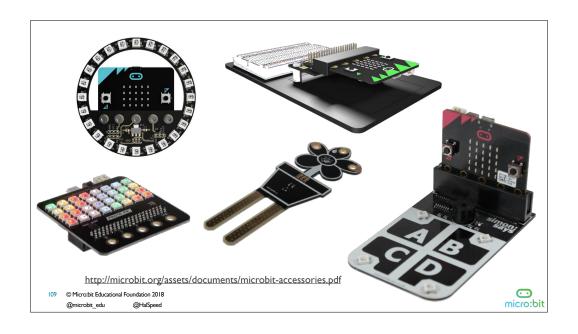

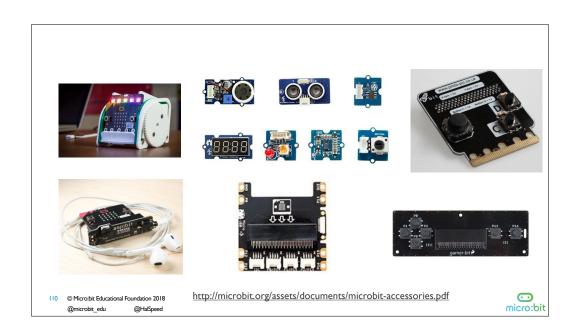

#### U.S. Resellers

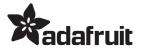

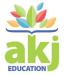

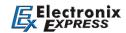

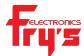

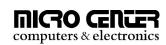

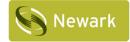

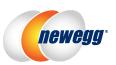

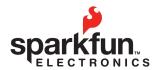

© Micro:bit Educational Foundation 2018
@microbit\_edu @HalSpeed

http://microbit.org/resellers/

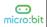

### Available via DonorsChoose.org

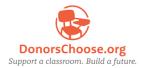

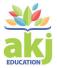

- AKJ Education is an approved DonorsChoose.org vendor and micro:bit reseller
- Teachers enter projects and request classroom materials
- Individuals and companies can donate money towards the purchase of those materials

© Micro:bit Educational Foundation 2018
@microbit\_edu @HalSpeed

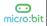

## Odds & Ends

- · Address Safety!
  - Low voltage / low current vs. Mains power

# Odds & Ends: Weirdness & Weaknesses

- Currently no floating point numbers
  - Great for practicing Integer concepts
  - Not a limitation of the board; Expected to be included in next major update
- Support for Functions is weak using blocks
  - Motivates JavaScript (or Python)

### Odds & Ends: Micro:bit vs. ...

- Scratch: Probably a better choice for block-based intro to programming
  - But micro:bit can extend that to hardware & the physical world
- Raspberry Pi is a much more complex computer w/ lots of software choices;
   They are good for things like webcams
  - But micro:bit is good for somesimple motors/motion/communication examples
- Lego: Expensive, but great at "mechanical" things

Questions / Discussion

**Thanks 1: Thanks for attending!** 

### Thanks 2: Thanks ISP!

- Special thanks to Washington University's Institute for School Partnership (https://schoolpartnership.wustl.edu/)
  - Jaime Gilligan & Chris Mohr
  - All arrangements
  - Supplies (Food! Swag bags!)

Bill's Blog Post http://bit.ly/washumicrobit (WashU Micro:bit) **Eval form (to compete certificate)** 

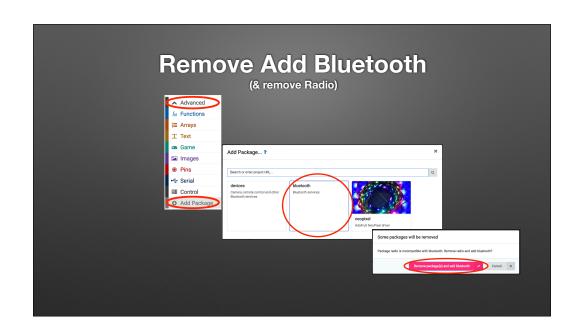